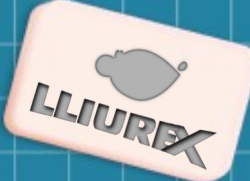

# Secretos del escritorio Plasma de KDE

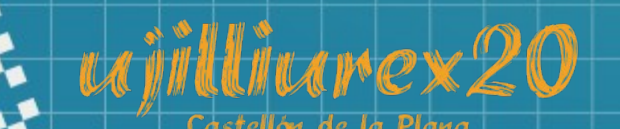

VII Tornada sobre la Innovación Educativa utilizando TIC 30 de abril de 2020

 $\overline{V}$ 

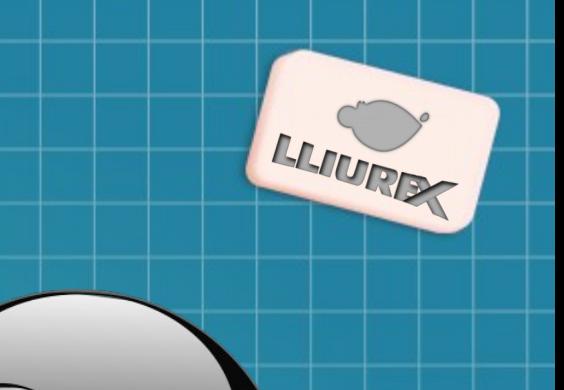

### Permítenme que me presente...

## Baltasar Ortega

Licenciado en Físicas

Profesor de **Secundaria** UNED (Tutor)

Usuario de KDE y del sofware Libre

Editor de KDE Blog (www.kdeblog.com)

Miembro de KDE España Y de GNU/Linux València

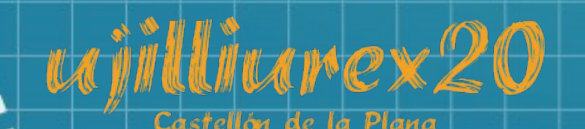

VII Tornada sobre la Innovación Educativa utilizando TIC 30 de abril de 2020

# El escritorio (I)

Intro: Fondo de pantalla

- Tipos
- Cambios
- Otras opciones

### Plasmoides

 $\bullet$ 

- Instalación
- Redimensionado

Plasma 5

#### Barra de tareasPosición

- Añadir Plasmoides
- Restauración

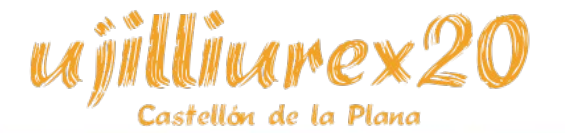

VII Tornada sobre la Innovación Educativa utilizando TICs 30 de abril de 2020

#### **@baltolkien #ujilliurex**

沙

LLIUREX

# El escritorio (I)

#### Krunner

- Ejecutar e instalar aplicaciones
- **Operaciones**
- Conversión de unidades
- Buscar archivos/carpetas

### Bandeja del sistema

- Configuración
- Notificaciones
- Wifi
- **Batería**

Klipper

• Configuración

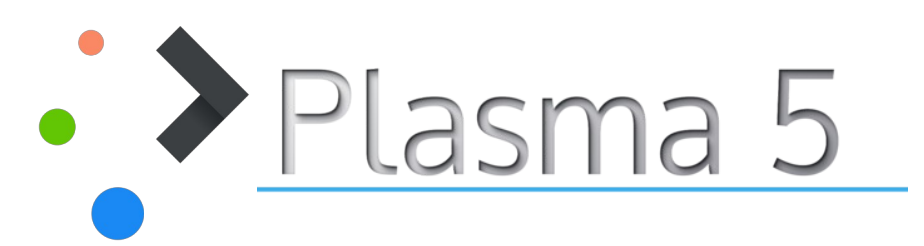

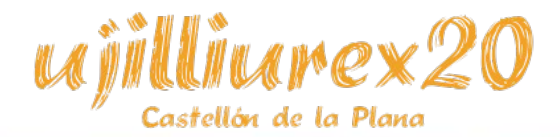

VII Tornada sobre la Innovación Educativa utilizando TICs 30 de abril de 2020

#### **@baltolkien #ujilliurex**

4

冷

LLIURIX

## Dolphin

- Paneles
	- Movimiento y fijación.
	- Activación: F4, F9, F11, F7

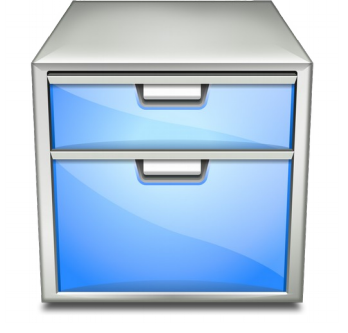

- Bonus: Barra de lugares y otras apliaciones → Gwenview
- Divisiones (F3) y pestañas (Crt + T)
- Vistas, ordenación y búsqueda de archivos.

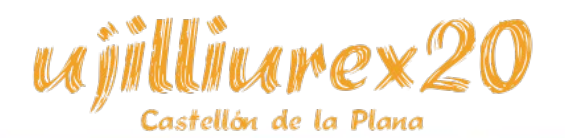

VII Tornada sobre la Innovación Educativa utilizando TICs 30 de abril de 2020

5

 $\mathbf{A}$ 

LLIURE

# Dolphin (II)

- Services Menu
	- Definición
	- Ejemplos
	- Bonus: Kim
- Atajos de teclados:
	- filtro (crt+I), seleccionar todo (crt+A), archivos ocultos (Alt + .), renombrado (F2)  $\rightarrow$  Krename
- Trabajo con archivos:

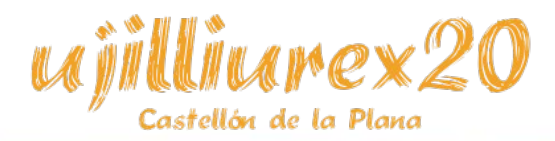

VII Tornada sobre la Innovación Educativa utilizando TICs 30 de abril de 2020

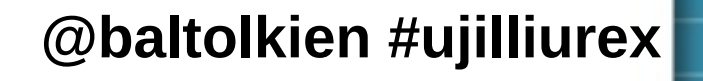

6

沙

LLIURI

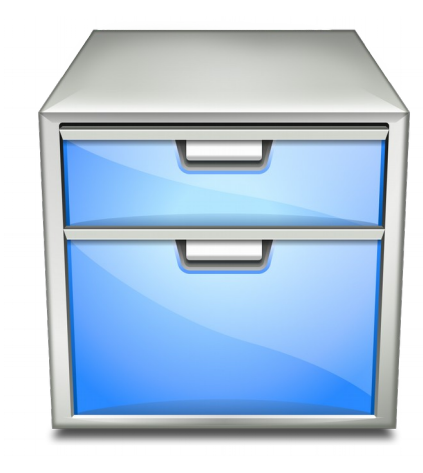

## Gwenview

- Visualización de archivos
- Redimensionado
- Recortado
- Conexión con otras aplicaciones

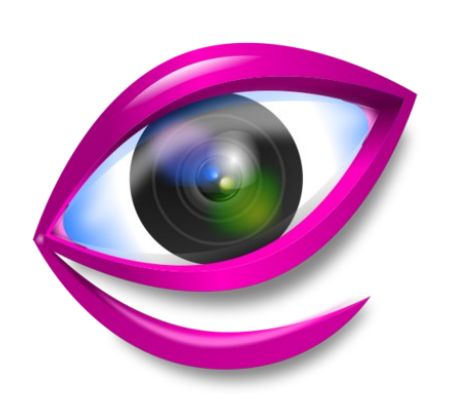

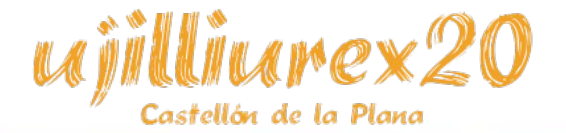

VII Tornada sobre la Innovación Educativa utilizando TICs 30 de abril de 2020

#### **@baltolkien #ujilliurex**

设

LLIUREX

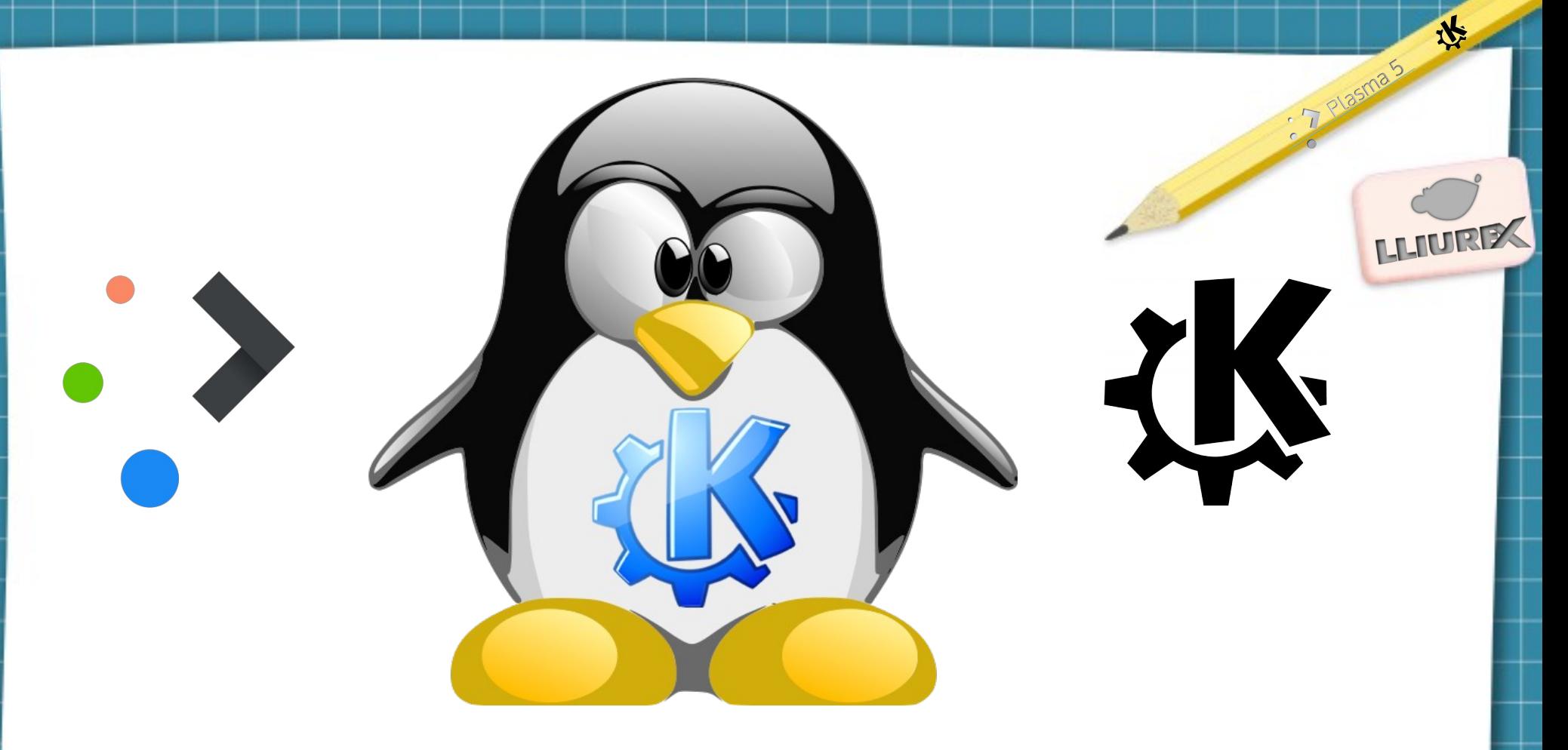

### **Gracias por vuestra atención**

This work is licensed under a Creative Commons Attribution-ShareAlike 3.0 Unported License. It makes use of the works of Mateus Machado Luna.

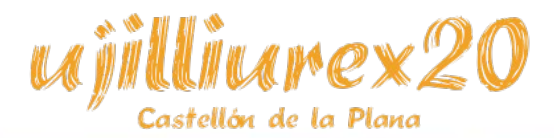

VII Tornada sobre la Innovación Educativa utilizando TICs 30 de abril de 2020

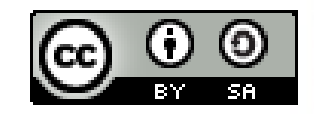

**@baltolkien #ujilliurex**